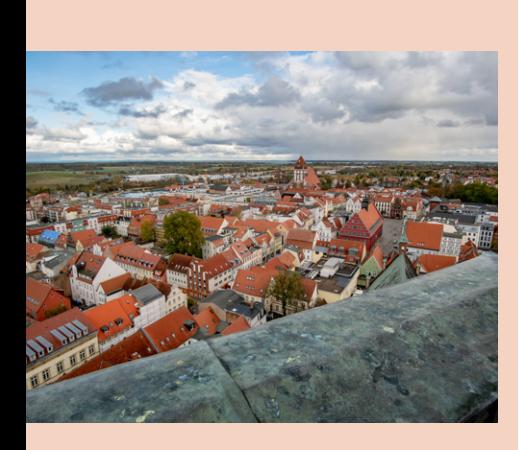

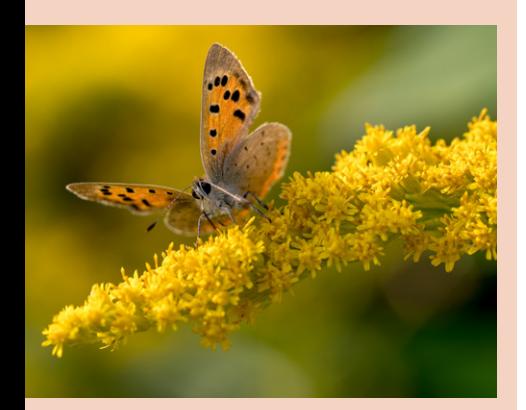

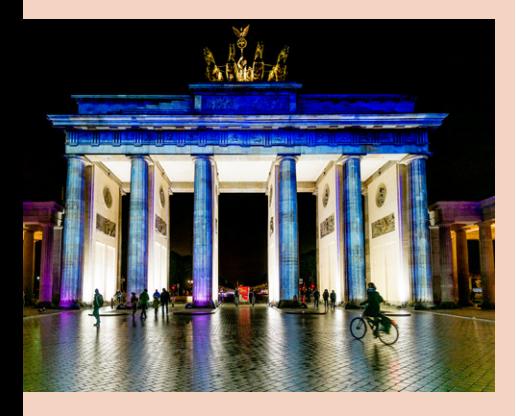

# Inhaltsverzeichnis

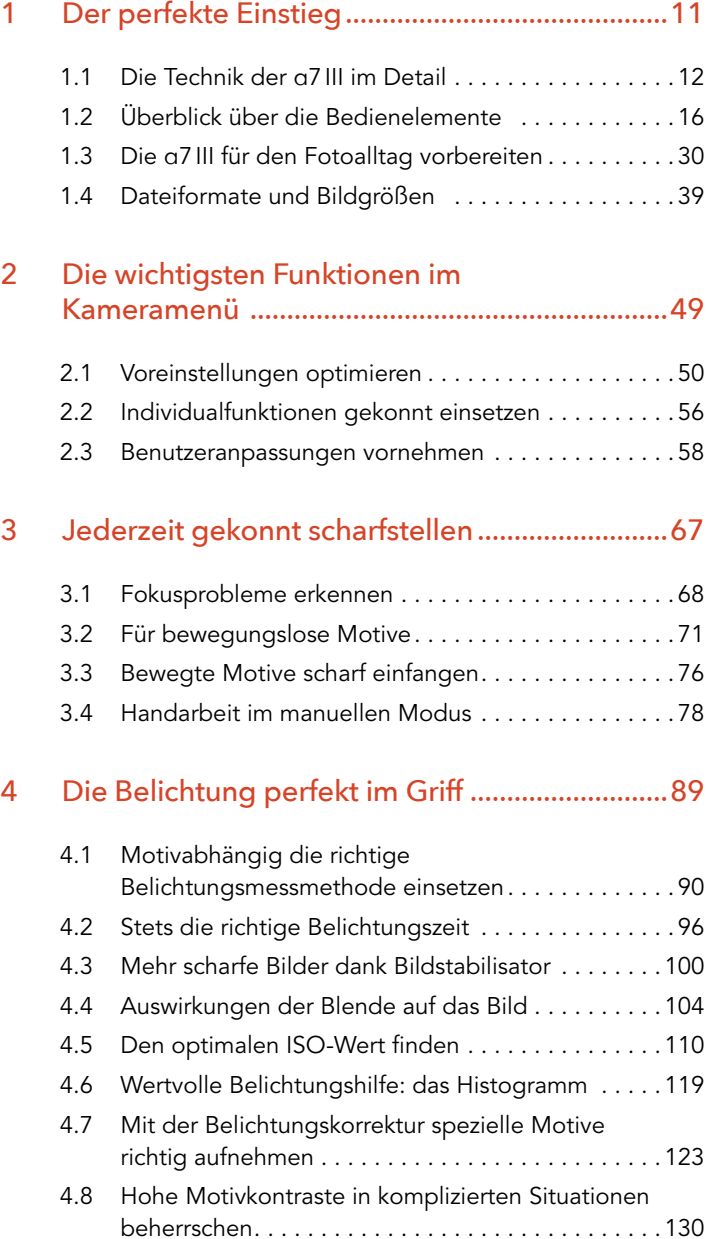

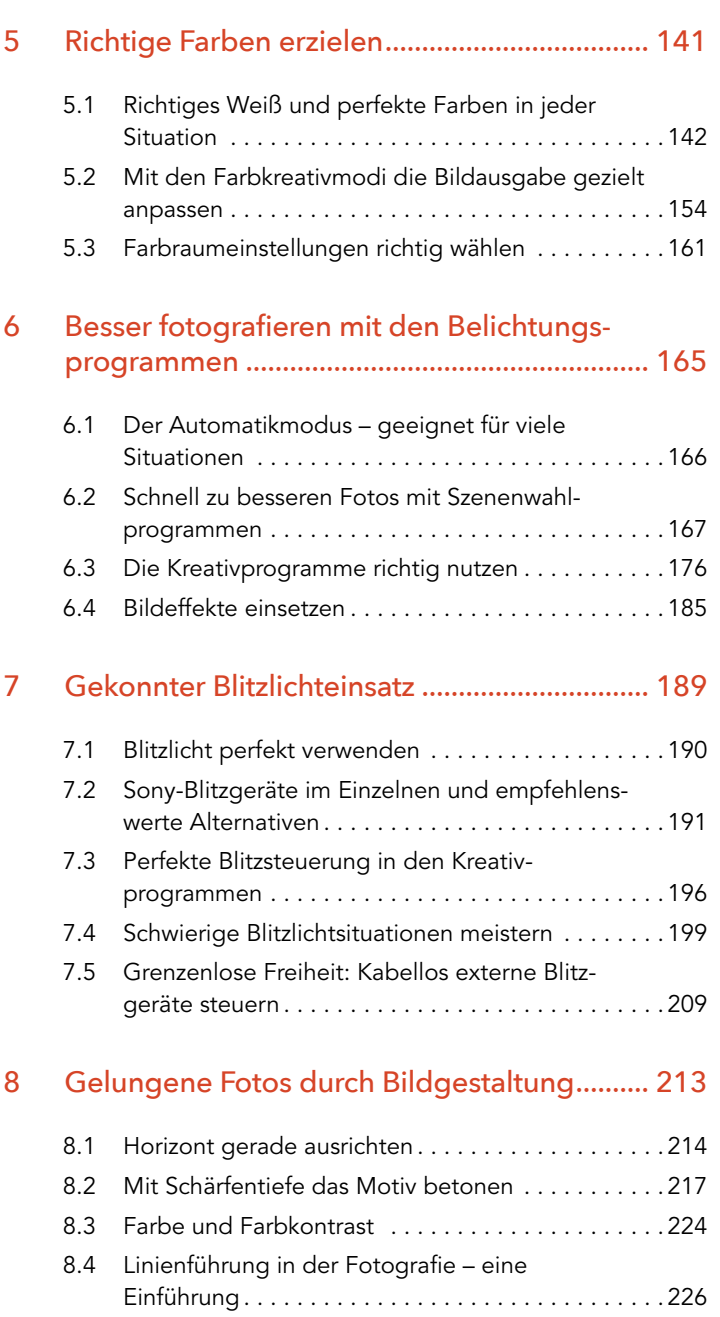

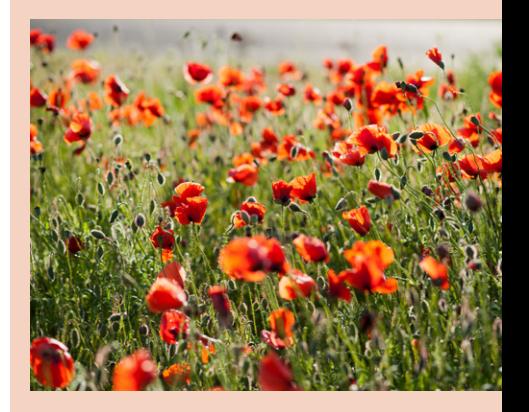

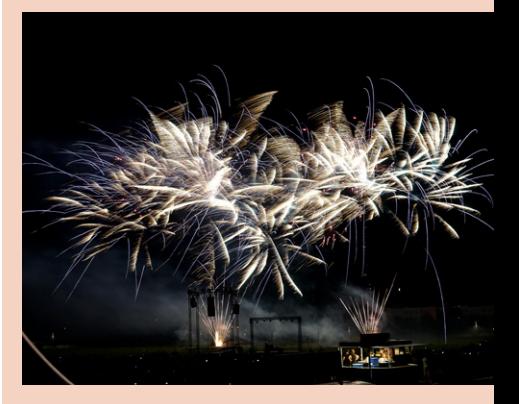

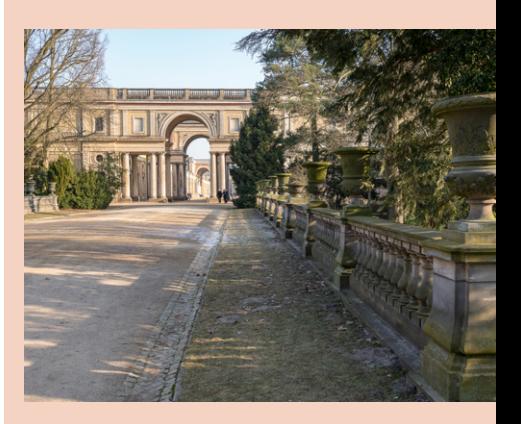

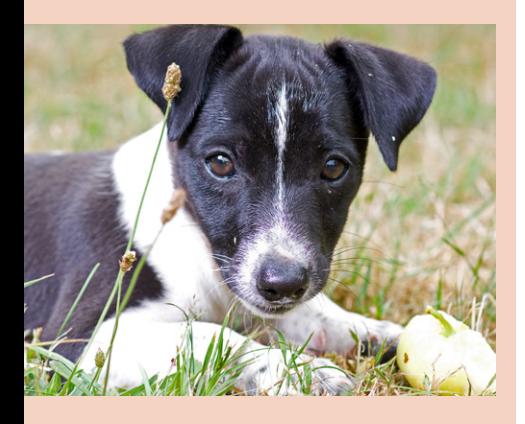

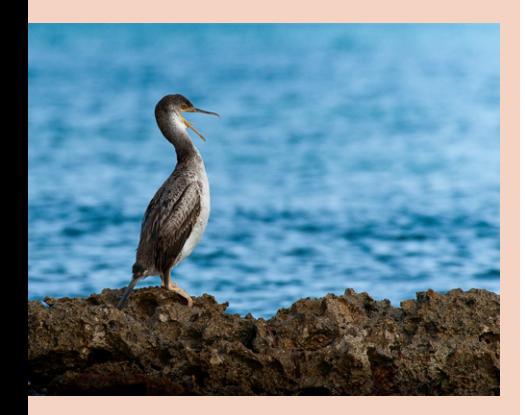

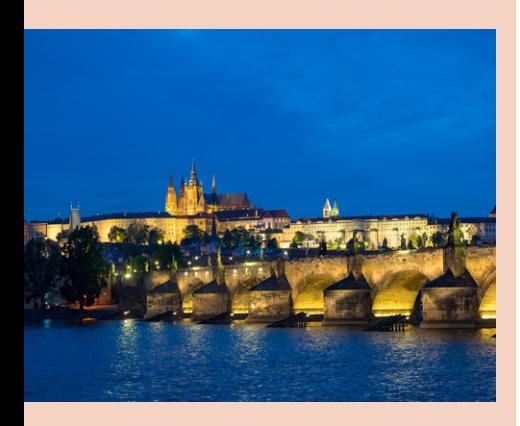

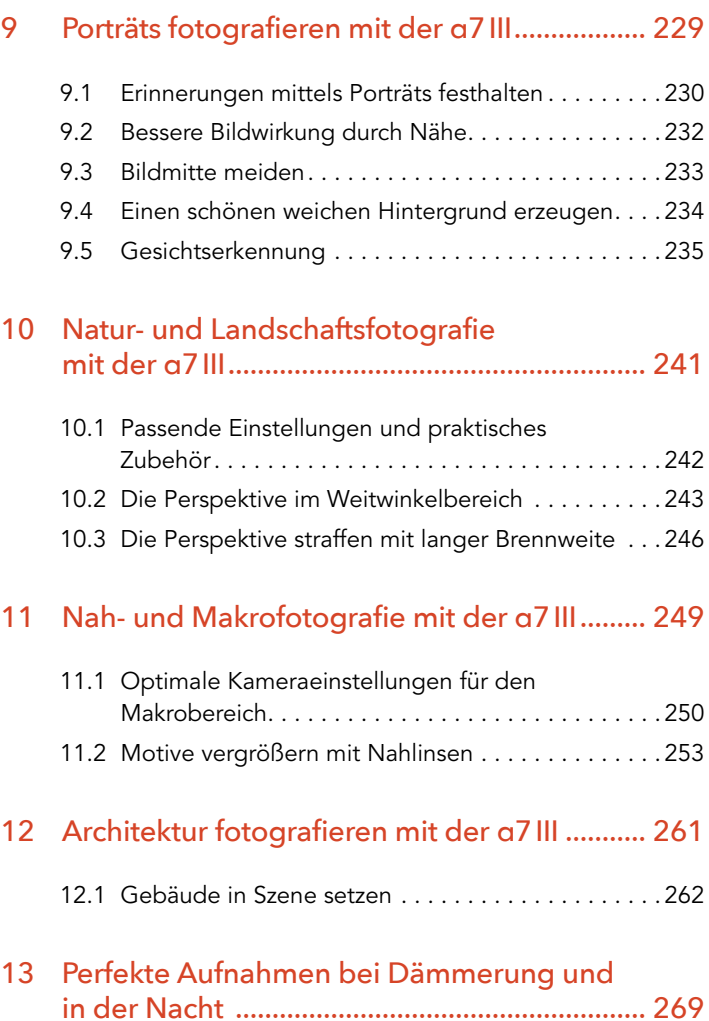

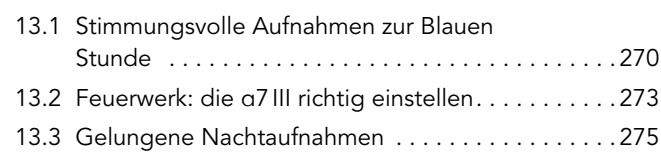

## 14 Der Objektivratgeber zu Ihrer α7III................. 279

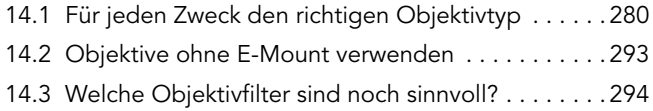

# 15 Filmen mit der α7III............................................ 297

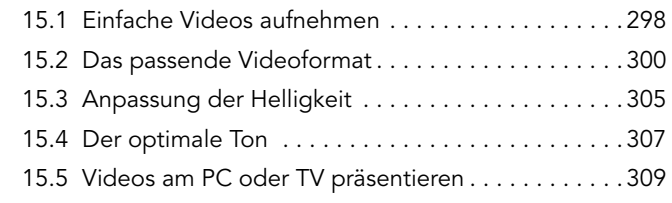

## 16 Die α7III im Netzwerk........................................ 317

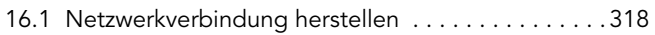

#### 17 Fotos gekonnt archivieren und entwickeln ........................................................... 329

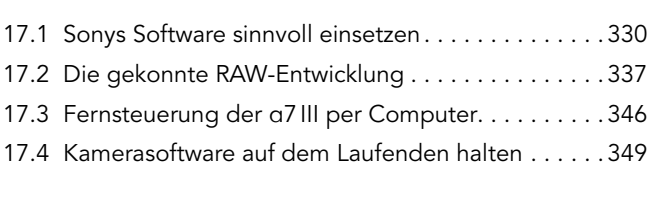

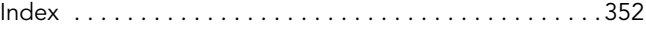

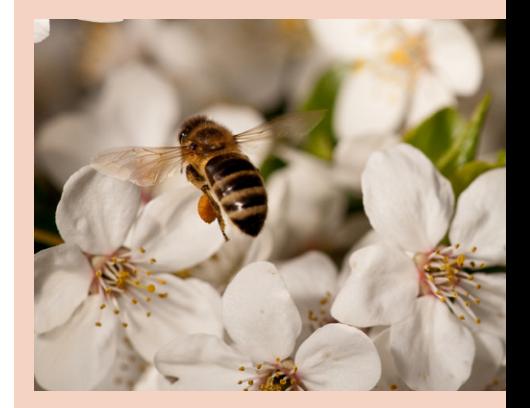

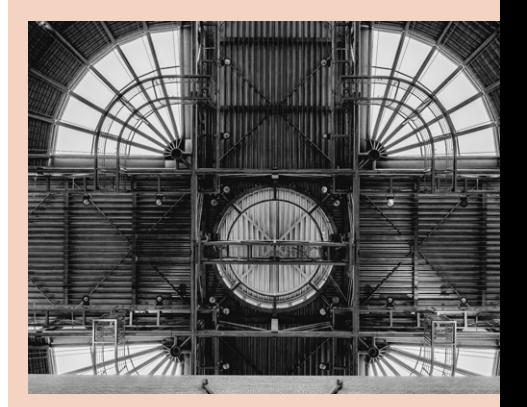

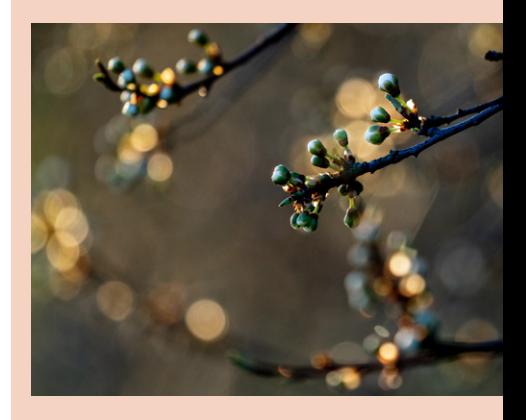